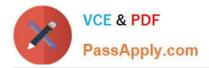

https://www.passapply.com/interaction-studio-accredited-professional.html 2024 Latest passapply INTERACTION-STUDIO-ACCREDITED-PROFESSIONAL PDF and VCE dumps Download

# INTERACTION-STUDIO-ACCREDITED-PROFESSIONAL<sup>Q&As</sup>

Salesforce Interaction Studio Accredited Professional

# Pass Salesforce INTERACTION-STUDIO-ACCREDITED-PROFESSIONAL Exam with 100% Guarantee

Free Download Real Questions & Answers **PDF** and **VCE** file from:

https://www.passapply.com/interaction-studio-accredited-professional.html

100% Passing Guarantee 100% Money Back Assurance

Following Questions and Answers are all new published by Salesforce Official Exam Center https://www.passapply.com/interaction-studio-accredited-professional.html 2024 Latest passapply INTERACTION-STUDIO-ACCREDITED-PROFESSIONAL PDF and VCE dumps Download

- Instant Download After Purchase
- 100% Money Back Guarantee
- 😳 365 Days Free Update

VCE & PDF

PassApply.com

800,000+ Satisfied Customers

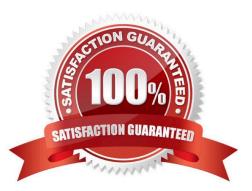

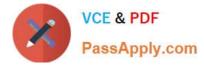

#### **QUESTION 1**

What are two types that real time interaction management helps marketers to personalize the customer?

- A. Data Aggregation
- B. Data Storage
- C. Next best Action
- D. Orchestration

Correct Answer: CD

### **QUESTION 2**

Which data feed integrates external system data into a user\\'s profile levargaing identity attributes?

- A. Identity feed
- B. Catalog Feed
- C. Interaction feed
- D. User Feed
- Correct Answer: D

#### **QUESTION 3**

If you want to compare the completion of two objectives based on a filter, what report would you use?

- A. Visitor behaviour report
- B. Referring sources report
- C. Goal completion report
- D. Goal comparison report
- Correct Answer: D

#### **QUESTION 4**

Which campaign type needs to be configured to setup the interaction studio connector for sales and service clouds?

- A. Server-side campaign
- B. Web campaign

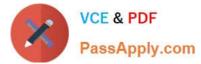

- C. Mobile campaign
- D. Email campaign

Correct Answer: A

## **QUESTION 5**

ETL feeds must follow explicit specifications and requires which type of file format?

A. CSV

- B. JSON
- C. Binary
- D. TextDocs

Correct Answer: A

| Latest INTERACTION-STU | <b>INTERACTION-STUDIO-AC</b> | INTERACTION-STUDIO-AC |
|------------------------|------------------------------|-----------------------|
| DIO-ACCREDITED-        | CREDITED-                    | CREDITED-             |
| PROFESSIONAL Dumps     | PROFESSIONAL Study           | PROFESSIONAL Exam     |
|                        | Guide                        | Questions             |